#### Today's Topic

#### Testing of programs

- Specification-based
- Tool-supported
- Automatically

#### Questions

How can we gain (sufficient) confidence that...

- our programs are sound,
- other people's programs are sound?

Advanced Functional Programming (SS 2008) / Part 2 (Thu, 03/13/08) 1

Advanced Functional Programming (SS 2008) / Part 2 (Thu, 03/13/08) 2

#### Answers

- Verification
	- Formal soundness proof (soundness of the specification, soundness of the implementation)
	- High confidence, high effort
- Testing
	- Variants: systematically vs. ad hoc
	- Controllable effort, undefined quality statement

Remember:

"Testing can only show the presence of faults, not their absence" (Dijkstra)

On the other hand...

#### Observation

Testing is often...

• amazingly successful in disclosing faults

Advanced Functional Programming (SS 2008) / Part 2 (Thu, 03/13/08) <sup>4</sup>

#### Requirements

Reporting on...

- What has been tested?
- How thoroughly, how comprehensively has been tested?
- How was success defined?

Additionally desirable...

- Reproducibility of tests
- Repeated testing after program modifications

Advanced Functional Programming (SS 2008) / Part 2 (Thu, 03/13/08) 5

### Preconditions

Indispensable...

- Specification of the meaning of the program
	- Informally (commentary in the program, in <sup>a</sup> separate documentation)
		- $\rightsquigarrow$  ...often ambiguous, open to interpretation
	- Formally
		- $\rightsquigarrow$  ...precise semantics, unique

Advanced Functional Programming (SS 2008) / Part 2 (Thu, 03/13/08) 6

# In the following

Specification-based, tool-supported testing in Haskell

- QuickCheck
	- defines <sup>a</sup> formal specification language
		- $\rightsquigarrow$  ...allows property definition inside the (Haskell) source code
	- defines <sup>a</sup> test-case generator language  $\rightsquigarrow$  ...allows a simple and concise description of a large number of test cases
	- allows automatic testing of all properties specified in <sup>a</sup> module, including failure reports

# Remark

Specification- and test-case generator language are...

- Examples of so-called domain-specific embedded languages
	- $\rightsquigarrow$  ...special strength of functional programming
- implemented as <sup>a</sup> combinator library in Haskell  $\rightsquigarrow$  ...allows to make use of the full expressiveness of Haskell when defining properties and test-case generators
- Part of the standard Haskell-distribution (see module QuickCheck)
	- $\rightsquigarrow$  ...ensures simple and direct usability

#### Reference

The following presentation is based on...

• Koen Claessen, John Hughes. Specification-based Testing with QuickCheck. In Jeremy Gibbons, Oege de Moor (Hrsg.), The Fun of Programming. Palgrave MacMillan, 2003.

Other relevant references...

- Koen Claessen, John Hughes. QuickCheck: A Lightweight Tool for Random Testing of Haskell Programs. In Proceedings of the ACM SIGPLAN 2000 International Conference on Functional Programming (ICFP 2000), 268 - 279, 2000.
- Koen Claessen, John Hughes. Testing Monadic Code with QuickCheck. In Proceedings ACM SIGPLAN 2002 Haskell Workshop, 2002.

Advanced Functional Programming (SS 2008) / Part 2 (Thu, 03/13/08) 9

# Property Definition with QuickCheck 2(2)

In the program:

prop\_PlusAssociative :: Float -> Float -> Float -> Bool prop\_PlusAssociative x  $y = (x+y)+z == x+(y+z)$ 

In Hugs (possibly, think of rounding errors):

```
Main>quickCheck prop_PlusAssociative
Falsifiable, after 13 tests:
1.0
-5.16667
-3.71429
```
Remark:

Error report contains:

- Number of tests successfully passed
- Counter example

# Property Definition with QuickCheck 1(2)

First examples...

Inside the program:

prop\_PlusAssociative :: Integer -> Integer -> Integer -> Bool prop\_PlusAssociative x  $y$  z =  $(x+y)+z$  ==  $x+(y+z)$ 

In Hugs:

Main>quickCheck prop\_PlusAssociative OK, passed 100 tests

Remark:

- Type specification for prop PlusAssociative is required because of the overloading of <sup>+</sup> (otherwise error message)
- Type specification allows <sup>a</sup> type-specific generation of test-cases
- Property definition in the most simple cases: Predicates, i.e. functions with range type Boolean

#### More Complex Property Definitions with QuickCheck 1(3)

Consider as the property to be checked:

...to insert in a sorted list

(we suppose that <sup>a</sup> function insert is given)

prop\_InsertOrdered x xs = ordered (insert x xs)

...too strong/naive. Note, xs is not supposed to be sorted.

# More Complex Property Definitions with QuickCheck 2(3)

Remedy:

prop\_InsertOrdered :: Integer -> [Integer] -> Property prop\_InsertOrdered x xs = ordered xs ==> ordered (insert x xs)

#### Remark:

• ordered xs ==>: Adding a *precondition* 

 $\rightsquigarrow$  ...Test cases, which do not match the precondition, are dropped

• ==>: ...is not <sup>a</sup> Boolean operator; it is an operator, which affects the selection of test cases

 $\rightsquigarrow$  ...Property definitions, which rely on such operators, always have the type Property

Advanced Functional Programming (SS 2008) / Part 2 (Thu, 03/13/08) 13

# The Operator \$

See Standard Prelude:

 $(\$)$  ::  $(a \rightarrow b) \rightarrow a \rightarrow b$ f  $x = f x$ 

#### Remark

- The operator \$ is the "apply" operator
- It is useful to avoid the usage of parentheses:

```
Example: f (g x) can be written as f $ g x
```
#### More Complex Property Definitions with QuickCheck 3(3)

Possible too:

• Direct quantification over sorted lists

prop\_InsertOrdered :: Integer -> Property prop\_InsertOrdered  $x =$ forAll orderedLists  $\frac{1}{x}$   $\frac{1}{x}$   $\frac{1}{x}$  ordered (insert x xs)

Going beyond:

• Refinement of the specification such that the result list concides with the argument list (except of the inserted element)

Advanced Functional Programming (SS 2008) / Part 2 (Thu, 03/13/08) 14

#### An Extended Example

...abstract data type for (first-in-first-out) queues.

Simple (yet inefficient) implementation:

```
type Queue a = [a]
empty = []add x q = q + f[x] -- inefficient!
isEmpty q = null qfront (x:q) = xremove (x:q) = q
```
#### A More Efficient Implementation

Basic Idea

**QueueI** 

- Splitting the list in two portions (list front and back)
- List back in reverse order
- This ensures: Efficient access to list front and list back

type QueueI  $a = ([a], [a])$  $\text{emptyI} = (\lceil \rceil, \lceil \rceil)$ addI  $x(f,b) = (f,x:b)$  $isEmptyI (f,b) = null f$ frontI  $(x:f,b) = x$ removeI  $(x:f,b) = flipQ(f,b)$ where flipQ  $([],b) =$  (reverse b,  $[$ ]) flip $Q$  q = q

Advanced Functional Programming (SS 2008) / Part 2 (Thu, 03/13/08) 17

Soundness Properties for Functions on

• the results of applying the efficient functions on QueueI coincide with those of the abstract functions on Queue

#### List Representations and Represented Abstract Lists: The Relation

...by means of <sup>a</sup> retrieve function:

retrieve :: QueueI Integer -> [Integer] retrieve  $(f,b) = f + f$  reverse b

- ...transforms the (usually many) representations of an abstract list as values of QueueI into the underlying abstract list as values of Queue
- ...the understanding of QueueI and Queue as lists on integers allows us to drop type specifications in the following

Advanced Functional Programming (SS 2008) / Part 2 (Thu, 03/13/08) 18

# Soundness Properties: First Try

Apparently, the following properties are expected to hold:

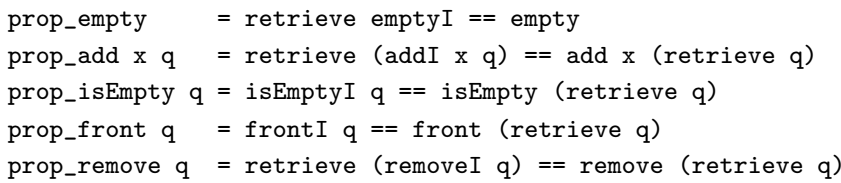

...by means of retrieve it is checkable, if

#### Soundness Properties: Second Try

Check using QuickCheck yields:

```
Main>quickCheck prop_isEmpty
Falsifiable, after 4 tests:
(1.5 - 1)
```
Problem:

- The specification of isEmpty (as the specifications of frontI and removeI) implicitly assume that the following invariant holds:
	- The front of the list is only empty, if the back of the list is empty, too

Advanced Functional Programming (SS 2008) / Part 2 (Thu, 03/13/08) 21

#### Soundness Properties: Corrected Version

Check using QuickCheck yields:

Main>quickCheck prop\_isEmpty OK, passed 100 tests

#### But:

Main>quickCheck prop\_front Program error: front ([], [])

Problem:

- frontI (just as removeI) may only be applied to non-empty lists; so far, this is not taken into account.
	- Remedy: Add not (isEmptyI q) to the preconditions of the relevant properties

#### Soundness Properties: Corrected Version

We define the following invariant:

```
invariant :: QueueI Integer -> Bool
invariant (f,b) = not (null f) || null b
```
...and add them to all property definitions:

```
prop_empty = retrieve emptyI == empty
prop_add x q = invariant q ==retrieve (addI x q) == add x (retrieve q)
prop_isEmpty q = invariant q ==>
                   isEmptyI q == isEmpty (retrieve q)
prop_front q = invariant q ==frontI q == front (retrieve q)
prop_remove q = invariant q ==retrieve (removeI q) == remove (retrieve q)
```
Advanced Functional Programming (SS 2008) / Part 2 (Thu, 03/13/08) 22

#### Soundness Properties: Corrected Version

#### We obtain:

```
prop\_empty = retrieve empty I == empty
prop_add x q = invariant q ==retrieve (addI x q) == add x (retrieve q)
prop\_isEmpty q = invariant q ==isEmptyI q == isEmpty (retrieve q)
prop_front q = invariant q \&min not (is Empty I q) ==>
                   frontI q == front (retrieve q)
prop_remove q = invariant q && not (isEmptyI q) ==>
                   retrieve (removeI q) == remove (retrieve q)
```
#### Remark:

• Now, all properties pass the test successfully!

Advanced Functional Programming (SS 2008) / Part 2 (Thu, 03/13/08) 24

#### Soundness Properties: Still to Resolve Tested so far: • Operations on queues behave correctly on representations of queues which satisfy the invariant invariant  $(f,b) = not$  (null f) || null b We still need to check: • Operations producing queues do only produce queues, which satisfy this invariant. Advanced Functional Programming (SS 2008) / Part 2 (Thu, 03/13/08) 25 Soundness Properties: Still to Resolve The formulation of appropriate properties for functions producing queues: prop\_inv\_empty = invariant emptyI prop\_inv\_add x q = invariant q ==> invariant (addI x q) prop\_inv\_remove  $q =$  invariant q && not (isEmptyI q) ==> invariant (removeI q) Advanced Functional Programming (SS 2008) / Part 2 (Thu, 03/13/08) 26 Soundness Properties: Still to Resolve Check by means of QuickCheck yields: Main>quickCheck prop\_inv\_add Falsifiable, after 0 tests:  $\Omega$  $([1,1])$ Problem: • The invariant must hold – ...not only after applying removeI,  $-$  ...but also after applying addI to the empty list Advanced Functional Programming (SS 2008) / Part 2 (Thu, 03/13/08) 27 Soundness Properties: Still to Resolve To this end: • Adjustment of function addI as follows: addI x  $(f,b) = flipQ(f,x:b)$  -- instead of: addI x  $(f,b) = (f,x:b)$ Remark: • Now, all properties pass the test successfully! Advanced Functional Programming (SS 2008) / Part 2 (Thu, 03/13/08) 28

#### Observation

In the course of developing this example it turned out:

- Testing disclosed (only) one bug in the implementation (this was in function addI)
- But: Several missing preconditions and <sup>a</sup> missing invariant in the original definitions of properties were found and added

This is both typical. It is valuable, too:

- The additional conditions and invariants are now explicitly given in the program text
- They add to understanding the program and are valuable as <sup>a</sup> documentation, both for the program developer and for future users (think of program maintaining!)

Advanced Functional Programming (SS 2008) / Part 2 (Thu, 03/13/08) 29

# Algebraic Specifications

For the example of queues, for instance, as follows:

```
prop_isEmpty q = invariant q ==> isEmptyI q == (q == emptyI)prop_front_empty x = frontI (addI x emptyI) == x
prop_front_add x q = invariant q & for i \in \mathbb{R} and (i s \in \mathbb{R} and j ==frontI (addI x q) == frontI q
prop_remove_empty x = removeI (addI x emptyI) == emptyI
prop_remove_add x q = invariant q && not (isEmptyI q) ==>
                            removeI (addI \times q) == addI \times (removeI \ q)
```
### Algebraic Specifications

...(often <sup>a</sup> desired) alternative to the abstract model

An algebraic specification...

• specifies equational constraints the operations ought to comply with

Advanced Functional Programming (SS 2008) / Part 2 (Thu, 03/13/08) 30

# Algebraic Specifications

Check using QuickCheck yields:

Main>quickCheck prop\_remove\_add Falsifiable, after 1 tests:  $\Omega$ 

([1],[0])

Problem:

- Left hand side yields: ([0,0], [])
- Right hand side yields: ([0], [0])
- Equivalent but not equal!

#### Algebraic Specifications

#### Solution:

```
• Consider instead of "equal" now "equivalent"
 q 'equiv' q' = invariant q && invariant q' &&
                 retrieve q == retrieve q'
Then, replacement of
 prop_remove_add x q = invariant q && not (isEmptyI q) ==>
                         removeI (addI \times q) == addI \times (removeI \ q)by
 prop_remove_add x q = invariant q && not (isEmptyI q) ==>
                         removeI (addI x q) 'equiv' addI x (removeI q)
```
yields the desired result.

Advanced Functional Programming (SS 2008) / Part 2 (Thu, 03/13/08) 33

#### Algebraic Specifications

Mathematically sound, but inappropriate for fully automatic testing, since:

Main>quickCheck prop\_add\_equiv Arguments exhausted after 58 tests.

Problem and background:

- QuickCheck generates lists q und q' randomly
- Most of the pairs of lists will not be equivalent, and hence be discarded for the actual test
- QuickCheck generates <sup>a</sup> maximum number of candidate arguments only, and then stops, possibly before the number of 100 test cases is met

# Algebraic Specifications

Similar to the previous setting, we have to check:

• All operations producing queues yield results, which are equivalent, if the arguments are.

Considering the operation addI, for instance, we have to check:

prop\_add\_equiv q q'  $x = q$  'equiv' q' ==> addI x q 'equiv' addI x q'

Advanced Functional Programming (SS 2008) / Part 2 (Thu, 03/13/08) 34

# Enhancing Usability

...of QuickCheck by providing support for

- Quantification over subsets
	- ...by means of filters

size controlled,...)

- ...by means of generators (type-based, weighted,
- ...
- test case monitoring

#### In the following:

 $\rightsquigarrow$  ...illustrating this support in terms of examples!

#### Quantifications over Subsets

For QuickCheck holds:

• By default, parameters are quantified over values of the appropriate type

Often, however, it is desired:

• A quantification over subsets of these values

Advanced Functional Programming (SS 2008) / Part 2 (Thu, 03/13/08) 37

#### Quantifications over Subsets

QuickCheck offers several alternatives for this purpose:

- Representation of subsets in terms of Boolean functions, which act as a filter for test cases
	- Adequate, if many elements of the underlying set are members of the relevant subset, too.
	- Inadequate, if only <sup>a</sup> few elements of the underlying set are members of the relevant subset
- Representation of subsets in terms of *generators* 
	- A generator of type Gen <sup>a</sup> yields <sup>a</sup> random sequence of values of type a
	- The property forall set p successively checks p on randomly generated elements of set

Advanced Functional Programming (SS 2008) / Part 2 (Thu, 03/13/08) 38

#### Support by QuickCheck

For the effective usage of generators QuickCheck supports:

- different variants for the specification of relations such as equiv
	- As a Boolean function
		- <sup>∗</sup> simple to check equivalency of two values, difficult to generate values which are equivalent
	- As a function from a set of values to another set of equivalent values (generator!)
		- <sup>∗</sup> simple to generate equivalent values, difficult to check equivalency of two values

# **Generators**

The generator variant for equiv:

```
equivQ :: QueueI a -> Gen(QueueI a)
equivQ q = do k \leftarrow choose (0, 0 'max' (n-1))return (take (n-k) els, reverse (drop (n-k) els))
 where
   els = retrieve q
   n = length els
```
#### Remark:

• Definition of choose will be given later

#### **Generators**

This allows us to check:

• The equivalency of the two variants of equiv

#### To this end check:

```
prop_EquivQ q = invariant q ==>
  forAll (equivQ q) \frac{1}{2} \q' -> q 'equiv' q'
```
Remark:

- \$ means function application. Using \$ allows the omission of parentheses, see the  $\lambda$  expression in the example
- The property which is dual to prop EquivQ cannot be checked by testing

Advanced Functional Programming (SS 2008) / Part 2 (Thu, 03/13/08) 41

# Generators

This allows:

• Reformulating the property that addI maps equivalent queues to equivalent queues

prop\_add\_equiv  $q x = invariant q ==$ forAll (equivQ q)  $\phi$  \q' -> addI x q 'equiv' addI x q'

Remark:

• Other properties analogously

Advanced Functional Programming (SS 2008) / Part 2 (Thu, 03/13/08) 42

# Defining Generators

...simplified because of the monadic type of Gen.

It holds:

- return a yields (generates) always a and represents the singleton set  $\{a\}$
- do  $\{x \leq s; e\}$  can be considered the (generated) set  $\{e |$  $x \in s$

# Defining Generators

The fundamental function to make a choice:

choose :: Random  $a \Rightarrow (a,a) \Rightarrow$  Gen a

Remark:

- The function choose generates "randomly" an element of the specified domain
- choose  $(1,n)$  represents the set  $\{1...n\}$

#### Applying choose

Using choose we can define equivQ (as seen above):

```
equivQ :: QueueI a -> Gen(QueueI a)
equivQ q = do k \leq choose (0,0, \text{max}, (n-1))return (take (n-k) els, reverse (drop (n-k) els))
 where
   els = retrieve q
   n = length els
• Generates a random queue containing the same elements
  as q
```
• The number of elements in the remainder of the list will be chosen such that it is properly smaller than the total number of elements of the list (supposed the total number is different from 0)

#### Advanced Functional Programming (SS 2008) / Part 2 (Thu, 03/13/08) 45

#### Type-based Generators

Another example:

```
The set \{y \mid y \ge x\} can be generated by
```

```
atLeast x = do diff \leftarrow arbitrary
                 return (x + abs diff)
```
because of the equality (which holds for numerical types)

$$
\{y \mid y \ge x\} = \{x + abs \ d \mid d \in \mathbb{Z}\}\
$$

(Remark: Similar definitions for other types are possible.)

```
Type-based Generators
...by means of the overloaded generator arbitrary
```
Example:

prop\_max\_le  $x$   $y = x \le x$  'max' y

is equivalent to

prop\_max\_le = forAll arbitrary  $\frac{1}{2}$  \x -> forAll arbitrary  $\frac{1}{2}$  \y ->  $x \leq x$  'max' y

Advanced Functional Programming (SS 2008) / Part 2 (Thu, 03/13/08) 46

#### Selection

...by means of <sup>a</sup> generator oneof, which can be thought of as set union.

Example: Constructing <sup>a</sup> sorted list

```
orderedLists = do x <- arbitrary
                  listsFrom x
   where
```
listsFrom  $x =$  oneof [return [], do  $y \leftarrow$  atLeast x liftM (x:) (listsFrom y)]

Underlying intuition:

• A sorted list is either empty or the addition of <sup>a</sup> new head element to <sup>a</sup> sorted list of larger elements

#### Weighted Selection

- The oneof combinator picks with equal probability one of the alternatives
- This often has an unduly impact on the test case generation (the empty set will be selected too often)
- Remedy: A weight function frequency, which assigns different weights to the alternatives

```
frequency :: [(Int,Gen a)] -> Gen a
```
Application:

```
listsFrom x = frequency [(1,return []),
                        (4, do v \leq atLeast x)liftM (x:) (listsFrom y)) ]
```
- A QuickCheck generator corresponds to <sup>a</sup> probability distribution over <sup>a</sup> set, not the set itself
- The impact of the above assignment of weights is that on average the length of generated lists is 4

# Controlling the Size of Generated Test Data

- Often wise for type-based test data generation
- Explicitly supported by QuickCheck
- ...by means of:

```
sized :: (Int \rightarrow Gen a) \rightarrow Gen a \rightarrow For defining size aware gen.
```

```
sized \ \n\leq \neg \to do len \leq \neg choose (0, n) -- Application of sized
                 vector len - in the Def. of the default
                                       -- list generator
```
vector  $n =$  sequence [arbitrary | i <-  $[1..n]$ ] -- generates random list -- of length <sup>n</sup>

```
resize :: Int -> Gen a -> Gen a -- for controlling the size of
                                -- generated values
```
sized  $\phi \nightharpoonup$  resize (round (sqrt (fromInt n))) arbitrary -- Application of resize

#### The Class Arbitrary

If non-standard generators such as orderedLists are used frequently, it is advisable to make this type an instance of Arbitrary:

newtype OrderedList a = OL [a]

instance (Num a, Arbitrary a) => Arbitrary(OrderedList a) where arbitrary = liftM OL orderedLists

The re-definition of insert

insert  $\cdot \cdot$  Ord a => a -> OrderedList a -> OrderedList a

allows then to generate arguments automatically.

Advanced Functional Programming (SS 2008) / Part 2 (Thu, 03/13/08) 50

#### Generators for user-defined Types

Test data generators for...

- predefined ("built-in") types
	- are provided by QuickCheck
	- for user-defined types, this is not possible
- user-defined types
	- have to be provided by the user in terms of defining <sup>a</sup> suitable instance of class Arbitrary
	- require usually, especially in case of recursive types, to control the size of generated test cases

Advanced Functional Programming (SS 2008) / Part 2 (Thu, 03/13/08) 52

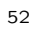

#### Example: Binary Trees

Consider type Tree:

```
data Tree a = Leaf | Branch (Tree a) a (Tree a)
```
The following definition of the test-case generator is apparent:

instance Arbitrary  $a \Rightarrow$  Arbitrary (Tree a) where

arbitrary =

frequency [(1,return Leaf),

(3,liftM3 Branch arbitrary arbitrary arbitrary)]

Advanced Functional Programming (SS 2008) / Part 2 (Thu, 03/13/08) 53

#### Example: Binary Trees

Remedy:

- Usage of the parameter size in order to ensure
	- termination and
	- "reasonable" size
	- of the trees generated

### Example: Binary Trees

Note:

- The assignment of weights (1 vs. 3) has been done in order to avoid the generation of all too many trivial trees of size 1
- Problem: The likelihood that <sup>a</sup> generator comes up with <sup>a</sup> finite tree, is only one third

 $\rightsquigarrow$  ...note that termination is possible only, if all subtrees generated are finite. With increasing breadth of the trees, the requirement of always selecting the "terminating" branch has to satisfied at ever more places simultaneously

Advanced Functional Programming (SS 2008) / Part 2 (Thu, 03/13/08) 54

# Example: Binary Trees

Implementation:

instance Arbitrary  $a \Rightarrow$  Arbitrary (Tree a) where arbitrary = sized arbTree

 $arbTree 0 = return$  Leaf arbTree  $n \mid n>0$  = frequency [(1,return Leaf), (3,liftM3 Branch shrub arbitrary shrub)]

where

shrub =  $arbTree$  (n 'div' 2)

#### Example: Binary Trees

Remark:

- shrub is a generator for "small" trees
- shrub is not bounded to <sup>a</sup> special tree; the two occurrences of shrub will usually generate different trees
- Since the size limit for subtrees is halved, the total size is bounded by the parameter size
- Defining generators for recursive types must usually be handled differently as in this example

Advanced Functional Programming (SS 2008) / Part 2 (Thu, 03/13/08) 57

# Test-Data Monitoring / Test Coverage

In practice, it is meaningful...

- to monitor the test cases generated
- in order to obtain <sup>a</sup> hint on the quality and the coverage of test cases of <sup>a</sup> QuickCheck run

For this purpose QuickCheck provides...

• an array of monitoring possibilities

Advanced Functional Programming (SS 2008) / Part 2 (Thu, 03/13/08) 58

#### Test-Data Monitoring / Test Coverage

Why is test-data monitoring meaningful?

Reconsider the example of inserting into <sup>a</sup> sorted list:

prop\_InsertOrdered :: Integer -> [Integer] -> Property prop\_InsertOrdered x xs = ordered xs ==> ordered (insert x xs)

#### Advanced Functional Programming (SS 2008) / Part 2 (Thu, 03/13/08) 59

# Test-Data Monitoring / Test Coverage

QuickCheck performs the check of prop InsertOrdered such that...

- lists are generated randomly
- each generated list will be checked, if it is sorted (used test case) or not (discarded test case)

Obviously, it holds...

• the likelihood that <sup>a</sup> randomly generated list is sorted is the higher the shorter the list is

This introduces the danger that...

- the property prop InsertOrdered is mostly tested with lists of length one or two
- even <sup>a</sup> successful test is not meaningful

#### Test-Data Monitoring / Test Coverage

For monitoring QuickCheck provides a...

• combinator trivial, where the meaning of "trivial" is userdefinable

#### Example:

```
prop_InsertOrdered :: Integer -> [Integer] -> Property
prop InsertOrdered x xs = ordered xs ==>
      trivial (length xs \leq 2) $ ordered (insert x xs)
```
Test-Data Monitoring / Test Coverage

with

```
Main>quickCheck prop_InsertOrdered
OK, passed 100 tests (91% trivial)
```
The combinator trivial is...

Advanced Functional Programming (SS 2008) / Part 2 (Thu, 03/13/08) 61

#### Test-Data Monitoring / Test Coverage

Observation:

- 91% are too many trivial test cases in order to ensure that the total test is meaningful
- The operator ==> should be used with care in test-case generators

Remedy:

- User-defined generators
- $\rightsquigarrow$  ...as in the example of prop\_InsertOrdered on slide 14

Advanced Functional Programming (SS 2008) / Part 2 (Thu, 03/13/08) 62

# Test-Data Monitoring / Test Coverage

Multiple application of classify allows <sup>a</sup> more refined test-case monitoring:

```
prop_InsertOrdered x xs = ordered xs =>
   classify (null xs) "empty lists" $
      classify (length xs == 1) "unit lists" $
         ordered (insert x xs)
```
#### This yields:

```
Main>quickCheck prop_InsertOrdered
OK, passed 100 tests.
42% unit lists.
40% empty lists.
```
• instance of <sup>a</sup> more general combinator classify

trivial p = classify p "trivial"

#### Test-Data Monitoring / Test Coverage

Going beyond, the combinator collect allows to keep track on all test cases:

```
prop_InsertOrdered x xs = ordered xs =>
   collect (length xs) $ ordered (insert x xs)
```
This yields:

Main>quickCheck prop\_InsertOrdered OK, passed 100 tests. 46% 0. 34% 1. 15% 2. 5% 3.

Advanced Functional Programming (SS 2008) / Part 2 (Thu, 03/13/08) 65

# Conclusions 1(3)

Generally, it holds:

• Formalizing specifications is meaningful (even without <sup>a</sup> subsequent formal proof of soundness)

Experience shows:

• Specifications provided are often (initially) faulty themselves

Advanced Functional Programming (SS 2008) / Part 2 (Thu, 03/13/08) 66

# Conclusions 2(3)

QuickCheck is an effective tool...

- to disclose bugs in
	- programs and
	- specifications

with little effort.

- to reduce
	- test costs
	- while simultaneously testing more thoroughly

Advanced Functional Programming (SS 2008) / Part 2 (Thu, 03/13/08) 67

# Conclusions 3(3)

Investigations of Richard Hamlet in...

Richard Hamlet. Random Testing. In J. Marciniak (Ed.), Encyclopedia of Software Engineering, Wiley, 970-978, 1994

suggest that

• a high number of test cases yields meaningful results even in the case of random testing

In principle, it holds:

• The generation of random test cases is "cheap"

Hence, there are many reasons advising...

• the routine use of <sup>a</sup> tool like QuickCheck!

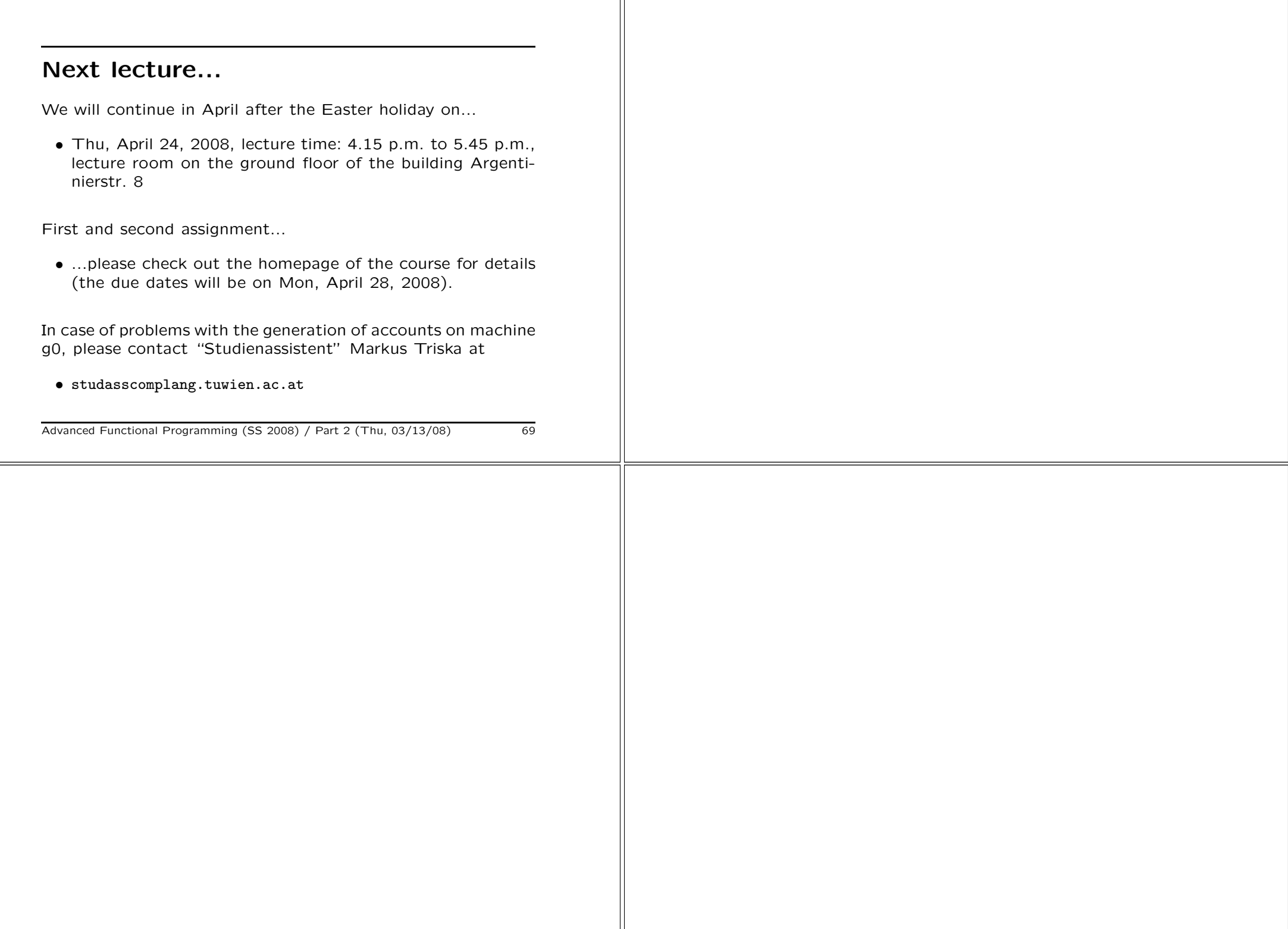